УДК 004.932.2+004.932.72'1

# Е.Е. Плахова, Е.В. Меркулова

Донецкий национальный технический университет, г. Донецк кафедра автоматизированных систем управления

# ВЫБОР МЕТОДОВ И АЛГОРИТМОВ ОБРАБОТКИ ДАННЫХ СКТ ЛЛЯ ОПРЕЛЕЛЕНИЯ МОРФОЛОГИЧЕСКИХ ИЗМЕНЕНИЙ ПРИ ОСТЕОСИНТЕЗЕ ЧЕЛЮСТИ

#### Анноташия

Плахова Е.Е, Меркулова Е.В. Выбор методов и алгоритмов обработки  $\partial$ анных СКТ для определения морфологических изменений nnu остеосинтезе челюсти. В статье описаны методы и алгоритмы обработки данных спиральной компьютерной томографии с целью улучшения их качества для дальнейшего определения параметров остеосинтеза.

Ключевые слова: остеосинтез, спиральная компьютерная томография, титановые пластины, оператор Собеля.

#### Постановка проблемы.

и реабилитация травм челюстно-лицевой Диагностика, лечение области (ЧЛО) была и остается одной из актуальных задач челюстнохирургии. В последние десятилетия отмечается выраженная липевой тенденция к возрастанию случаев повреждений челюстно-лицевой области.

Остеосинтез — (др.-греч. όστέον — κοсть; σύνθεσις — сочленение, соединение) хирургическая репозиция костных отломков при помощи фиксирующих конструкций. обеспечивающих различных ллительное устранение их подвижности. В качестве фиксаторов обычно используются пластины, изготавливаемые из материалов, обладающих биологической, химической и физической инертностью, например, из титана. Несмотря на существование множества способов остеосинтеза нижней челюсти и разнообразие фиксаторов, применяемых при этом, число посттравматических осложнений остается высоким [1].

Как правило, остеосинтез используется в тех случаях, когда перелом не может срастись без оперативного вмешательства или же существует риск повреждения костными обломками соседних тканей [2].

Для проведения остеосинтеза необходимо проанализировать данные, полученные с помощью метода СКТ, - массив послойных снимков исследуемого объекта. Снимки СКТ имеют формат .dcm (DICOM) индустриальный стандарт для передачи радиологических изображений и другой медицинской информации между компьютерами, опирающийся на стандарт Open System Interconnection (OSI), разработанный Международной организацией по стандартам (ISO).

Правильный подбор титановых пластин поможет сохранить правильную  $\phi$ ODMV кости, снизит вероятность осложнений анатомическую  $\mathbf{B}$ послеоперационном периоле и позволит сократить время операции [3].

Цель статьи - анализ методов и алгоритмов обработки данных СКТ с целью улучшения их качества для последующего определения анатомотопографических изменений ЧЛО на этапе подготовки к остеосинтезу.

# Постановка задачи исследования.

По исходному изображению формата .dcm предполагается определить параметры для подбора титановой пластины - длину и ширину участка перелома, степень изогнутости поврежденной поверхности челюсти. Для этого необходимо провести предварительную обработку исходного изображения с целью максимального повышения его качества.

Вид исходного изображения представлен на рис.1.

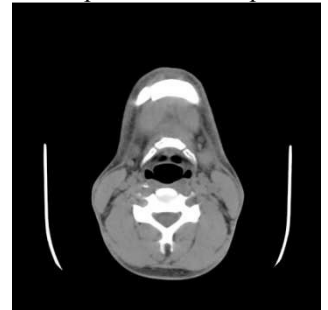

Рисунок 1 - Снимок СКТ

Задачу обработки исходного изображения можно свести к следующим этапам<sup>.</sup>

- 1. Коррекция яркости и контрастности;
- $2^{1}$ Фильтрация;
- $\mathcal{E}$ Бинаризация;

 $\overline{4}$ Эрозия или наращивание в зависимости от преобладания в окрестности текущего пикселя пикселей фона или объекта.

 $5^{\circ}$ Выделение контуров.

# Решение задач и результаты исследования.

В качестве метода фильтрации исходного изображения выберем метод медианной фильтрации, поскольку данный способ в отличие от линейных методов сохраняет без искажений резкие границы объектов, эффективно подавляя помехи и малоразмерные детали [4]. При медианной фильтрации используется двумерное окно (апертура фильтра), обычно имеющее центральную симметрию, при этом его центр располагается в текущей точке фильтрации.

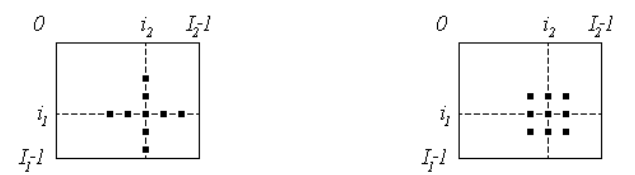

Рисунок 2 - Примеры окон при медианной фильтрации

Обозначим рабочую выборку в виде одномерного массива  $Y =$  $(y_1, y_2, ..., y_n)$ ; число его элементов равняется размеру окна, а их расположение произвольно. Если упорядочить последовательность Y по возрастанию, то ее медианой будет тот элемент выборки, который занимает центральное положение в этой упорядоченной последовательности. Полученное таким образом число и является продуктом фильтрации для текущей точки кадра.

Далее обработаем отфильтрованное изображение методом медианной пороговой бинаризации. Суть метода заключается в следующем: все пиксели разделяются на два класса: "фон" (значение пикселя 0) и "объект" (значение пикселя 1).

$$
f'(m,n) = \begin{cases} 0, f(m,n) \ge f_0 \\ 1, f(m,n) < f_0 \end{cases} \tag{1}
$$

При этом порог  $f_0$  выбирается как среднее значение яркости по обрабатываемому изображению.

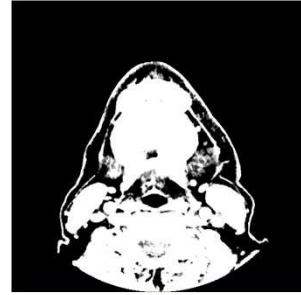

Рисунок 3 - Изображение после бинаризации

Следующим шагом является применение к изображению метода эрозии или наращивания в зависимости от преобладания в окрестности текущего пикселя пикселей фона или объекта [4]. Эрозия объекта приводит к замене значений его граничных пикселей на 0. Однократное использование эрозии приводит к удалению контура изображения толщиной в 1 пиксель. Данная операция позволяет расширить тонкие линии изображения и отделить один объект от другого, например фрагменты кости в случае перелома.

Наращивание объекта приводит к замене значений пикселей фона, граничащих с объектом, на 1. Однократное применение наращивания приводит к добавлению к объекту слоя толшиной в 1 пиксель. В результате данной операции пропадают тонкие линии фона на объекте.

Одиночное использование эрозии или наращивания, как правило, не предоставляет желаемых результатов. Однако комплексное использование данных методов позволить максимизировать эффективность каждого из них.

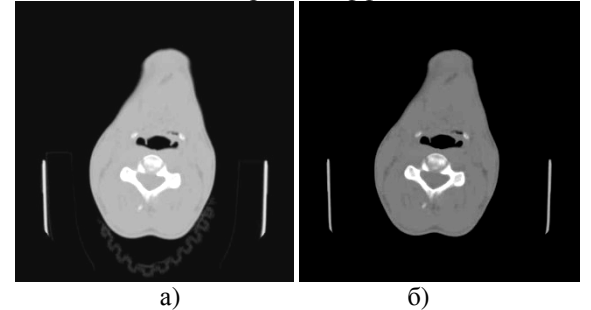

Рисунок 4 - Эрозия и наращивание: а) исходное изображение; б) изображение после применения операций эрозии и наращивания

С целью обеспечения целостности объектов выделение контура выполняется на бинаризированном изображении. В таком случае место прохождения линий контура на изображении однозначно, поэтому выбор метода выделения границ зависит лишь от скорости его выполнения. Применим к изображению оператор Собеля [5]. Оператор использует ядра 3×3, которыми сворачивают исходное изображение ДЛЯ вычисления  $\mathbf{c}$ приближенных значений производных по горизонтали и по вертикали. Пусть А исходное изображение, а Gx и Gy — два изображения, где каждая точка содержит приближенные производные по х и по у. Они вычисляются следующим образом:

$$
G_x = \begin{bmatrix} -1 & -2 & -1 \\ 0 & 0 & 0 \\ +1 & +2 & +1 \end{bmatrix} * A
$$
 (2)

$$
G_y = \begin{bmatrix} -1 & 0 & +1 \\ -2 & 0 & +2 \\ -1 & 0 & +1 \end{bmatrix} * A
$$
 (3)

В каждой точке изображения приближенное значение величины градиента можно вычислить по следующей формуле:

$$
G = \sqrt{G_x^2 + G_y^2} \tag{4}
$$

Оператор Собеля основан на свёртке изображения небольшими целочисленными фильтрами в вертикальном и горизонтальном направлениях, поэтому его относительно легко вычислять. С другой стороны, используемая им аппроксимация градиента достаточно грубая, особенно это сказывается на высокочастотных колебаниях изображения.

Внешний вид изображения после выполнения вышеуказанных действий приведен на рис. 5.

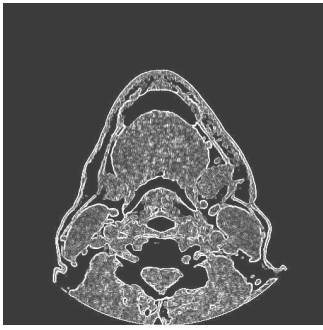

Рисунок 5. Изображение после обработки

# Выволы.

В данной статье рассмотрен алгоритм действий для повышения качества данных СКТ для определения морфологических изменений ЧЛО на этапе подготовки к остеосинтезу. По полученному улучшенному изображению в лальнейшем планируется определять параметры, необходимые для подбора титановой пластины, - длину и ширину участка перелома, степень изогнутости поврежденной поверхности челюсти.

#### Список литературы

 $1_{-}$ Травматические повреждения челюстно-лицевой области/ Интернет-ресурс. - Режим доступа: www/ URL: http://www.mfs.dsmu.edu.ua/ Travma.html.

Волков М.В., Гудушаури О.Н. и Ушакова О.А. Ошибки и  $2^{1}$ осложнения при лечении переломов костей, М., 1979.

Д.К. Калиновский, И.Н.Матрос-Таранец. Современные подходы в 3. диагностике, лечении и реабилитации травм челюстно-лицевой области с использованием компьютерных технологий и телемедицины. Том 7, №1, 2009.

4. Р. Гонсалес, Р.Вудс. Цифровая обработка зображений.  $M$ .: Техносфера, 2005, 1072с.

5. Алгоритмы выделения контуров изображений/ Интернет-ресурс. -Режим доступа: www/ URL: http://habrahabr.ru/post/114452/